#### **'cubic' resambling for "zoomed in" (scale > 100%) rasters creates undesired visual glitches with contrast set to stretch to min max**

*2012-10-23 12:48 AM - Mathieu Pellerin - nIRV*

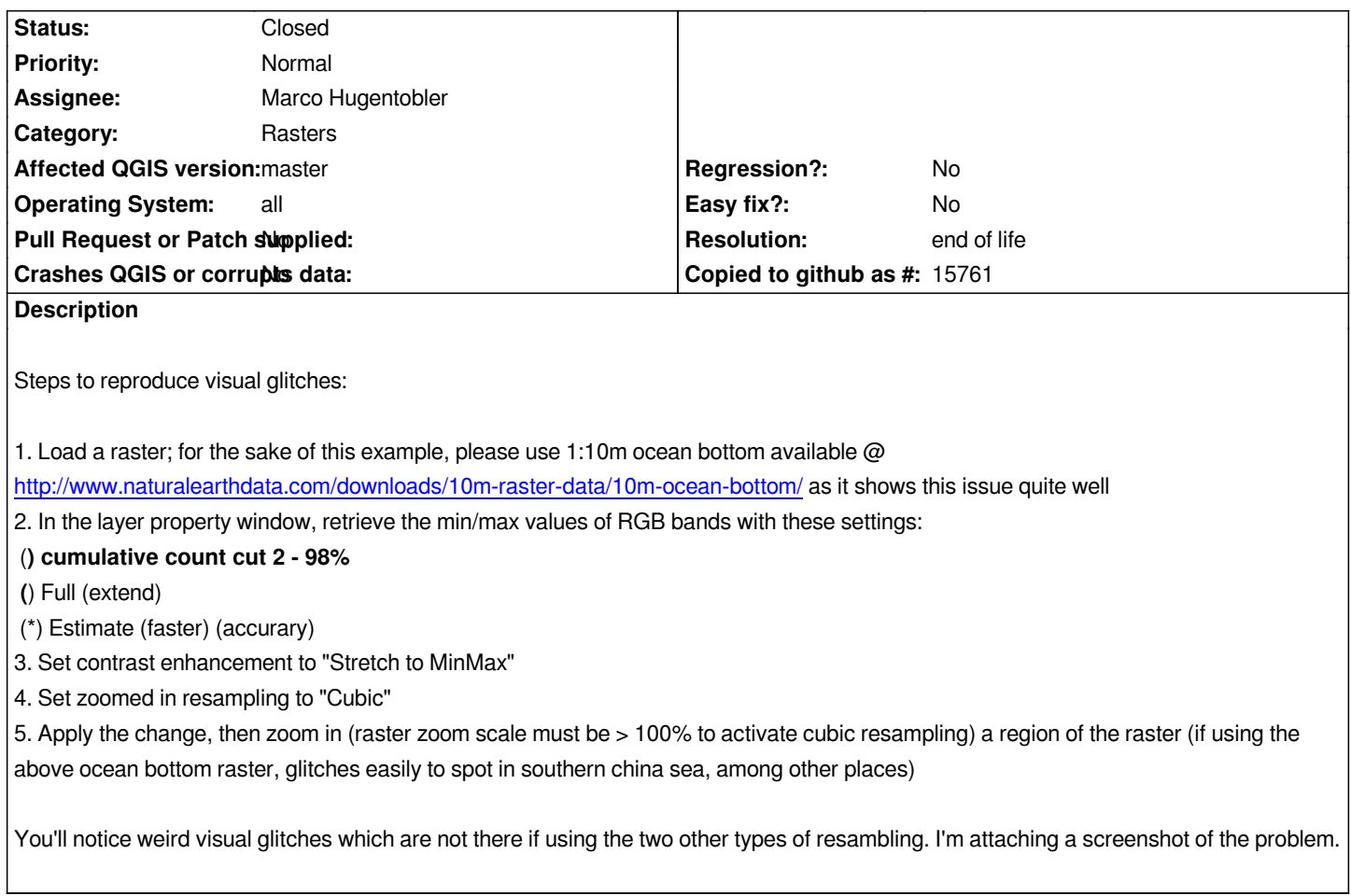

# **Associated revisions**

# **Revision a1b858b8 - 2015-02-09 04:35 AM - Nyall Dawson**

*[raster] Fix cubic resampler visual glitches (refs #6561)*

*Resampler was not correctly bounding color components for premultiplied image format. There's still errors in the resampled raster at the source image edges and glitches with transparency channels, though.*

*Also fix a bunch of inefficiencies in the code.*

## **History**

# **#1 - 2012-10-27 01:46 AM - Marco Hugentobler**

*If the image has sharp changes, it is in the nature of cubic functions to overshoot. I think this is what you perceive as visual glitches. In that cases, using cubic interpolation is just not suitable.*

# **#2 - 2012-10-29 06:54 PM - Mathieu Pellerin - nIRV**

*- File resampling-comparison.jpg added*

*I'm attaching a new screenshot that compares the three available resampling methods for raster >100%, including the problematic cubic one. It'll hopefully help better demonstrate the issue.*

#### **#3 - 2013-07-01 11:27 PM - Radim Blazek**

*- Assignee changed from Radim Blazek to Marco Hugentobler*

## **#4 - 2014-06-28 07:42 AM - Jürgen Fischer**

*- Target version changed from Version 2.0.0 to Future Release - Lower Priority*

#### **#5 - 2015-12-22 09:33 AM - Médéric RIBREUX**

*- Status changed from Open to Feedback*

*Hello, bug triage...*

*I can't reproduce it on QGIS 2.13 master . Can you confirm ?*

## **#6 - 2015-12-22 11:53 AM - Nyall Dawson**

*It's still an issue - as per the commit note above, it's now only visible on image edges.*

## **#7 - 2015-12-22 11:53 AM - Nyall Dawson**

*- Status changed from Feedback to Open*

### **#8 - 2017-05-01 01:09 AM - Giovanni Manghi**

- *Regression? set to No*
- *Easy fix? set to No*

#### **#9 - 2019-03-09 04:04 PM - Giovanni Manghi**

- *Resolution set to end of life*
- *Status changed from Open to Closed*

#### **End of life notice: QGIS 2.18 LTR**

#### **Source:**

*http://blog.qgis.org/2019/03/09/end-of-life-notice-qgis-2-18-ltr/*

### **Files**

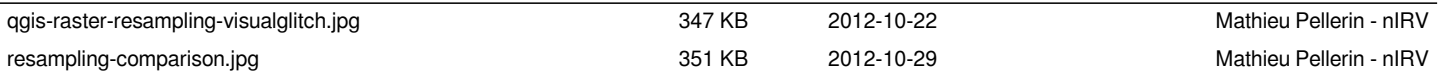